Подписано электронной подписью:<br>Вержицкий Данил Григорьевич<br>Должность: Директор КГПИ ФГБОУ ВО «КемГУ»<br>Дата и время: 2022-04-22 00:00:00<br>Федеральное государственное бюджетное

образовательное учреждение высшего образования «Кемеровский государственный университет» Кузбасский гуманитарно-педагогический институт

Факультет психологии и педагогики

А.И. Алонцева, Л. М. Лучшева

# **ТРЕБОВАНИЯ** К НАПИСАНИЮ И ОФОРМЛЕНИЮ КУРСОВЫХ РАБОТ

Методические указания к написанию курсовых работ по специальности 37.05.02 - Психология служебной деятельности Специализация «Морально-психологическое обеспечение служебной деятельности»

Алонцева А.И., Лучшева Л. М.

**Трбования к написанию и оформлению курсовых работ**: метод. указ. к написанию курсовых работ по специальности 37.05.02 - Психология служебной деятельности: текст. электрон. изд. / А.И. Алонцева, Л. М. Лучшева. – перераб. и доп. - Новокузнецк ин-т (фил.) Кемеров. гос. ун-та. – Новокузнецк: НФИ КемГУ, 2020. – 25 с. – Текст : непосредственный.

Методические рекомендации содержат общие требования к написанию, подготовке, оформлению курсовых работ. Предназначены для студентов 1–5 курсов очной и очнозаочной форм обучения специальности подготовки 37.05.02 – психология служебной деятельности.

Рекомендовано на заседании кафедры психологии и общей педагогики 03 марта 2020г. Заведующая кафедрой О.С. Серѐгина

> Алонцева А.И. Лучшева Л. М., 2020 г. Федеральное государственное бюджетное образовательное учреждение высшего образования «Кемеровский государственный университет», Новокузнецкий институт (филиал), 2020 г.

Текст представлен в авторской редакции

# ОГЛАВЛЕНИЕ

# 1. ОБЩАЯ СТРУКТУРА КУРСОВОЙ РАБОТЫ

- 1.1. Постановка проблемы
- 1.2. Формулирование темы исследования
- 1.3. Определение методологии исследования

# 2. ОБЩИЕ ТРЕБОВАНИЯ К ОФОРМЛЕНИЮ ПИСЬМЕННЫХ РАБОТ

- 2.1. Технические требования
- 2.2. Правила оформления сокращений и буквенных аббревиатур
- 2.3. Правила оформления таблиц, рисунков, графиков, формул, символов
- 2.4. Правила оформления библиографического списка
- 2.5. Правила оформления ссылок на литературные источники
- 2.6. Правила оформления приложений

ПРИЛОЖЕНИЕ 1. Типичные ошибки при оформлении курсовых работ ПРИЛОЖЕНИЕ 2. Рецензия на курсовую работу

# **1. ОБЩАЯ СТРУКТУРА КУРСОВОЙ РАБОТЫ**

# **1.1. Постановка проблемы**

Курсовая работа представляет собой эмпирическое исследование, состоящее из четырѐх этапов.

- 1. Организационный этап:
	- постановка проблемы;
	- формулирование темы исследования;
	- определение методологии исследования;
	- теоретическое изучение литературы;
	- подбор психодиагностических методов и методик;
	- формирование выборки;
	- организация базы исследования.
- 2. Эмпирический этап:
	- проведение исследования.
- 3. Этап обработки данных:
	- обработка полученных результатов;
	- математико-статистическая обработка данных.
- 4. Интерпретационный этап:
	- описание и оформление результатов;

– разработка рекомендаций.

Любое эмпирическое исследование начинается с постановки проблемы. Проблема – отсутствие достаточной информации в какой-то области знаний (науки), либо существование противоречащих друг другу видов информации.

Проблема вашего исследования раскрывается в актуальности.

*Актуальность* – это начало вашей научной работы. Именно в актуальности вы должны обнаружить существование дефицита или противоречия знаний в науке, осознать потребность в достижении этих знаний.

Убедить, что проблема существует, необходимо в *литературном обзоре* (Глава 1):

а) дать характеристику степени исследованности проблемы;

б) отметить, насколько она изучена в целом, а также ее отдельные аспекты.

## **1.2. Формулирование темы исследования**

*Тема* исследования должна соотноситься с объектом и предметом дисциплины, в рамках которой осуществляется написание научной работы.

В теме должно найти отражение (прямо или косвенно) заключенное в проблеме противоречие. Формулировка темы одновременно фиксирует определенный этап уточнения и локализации проблемы.

#### 1.3. Определение методологии исследования

Методология исследования включает цель, задачи, гипотезу, объект, предмет, объем выборки, методы, методики исследования.

**Объект** – то, на что направлен процесс познания.

 $\boldsymbol{\Pi}$  *pedmem* –  $\boldsymbol{\Im}$  ro свойства. стороны, отношения реальных объектов. рассматриваемые в определенных исторических условиях.

**Гипотеза** обоснованное  $\Omega$  $\overline{\phantom{a}}$ предположение искомом результате, вытекающее из теории, которое еще не подтверждено или опровергнуто. Виды гипотез:

- о явлении:

- о связи между явлениями;

- о причинной связи между явлениями (эксперимент).

Цель - это желаемый конечный результат.

Основные виды целей психологического исследования:

- описание характеристик психического явления;

- выявление взаимосвязей психических явлений;

- изучение возрастной динамики явления и др.

Задачи - это пути и средства достижения цели. Важно не путать задачи исследования с описанием плана исследования. План исследования всегда одинаков (к какой теме исследования вы бы ни применили сформулированные задачи), а задачи исследования всегда уникальны и помогают понять логику конкретной исследовательской мысли.

совокупность приемов **Memod** операций  $\sim$ ЭТО  $\,$  M практического  $\overline{M}$ теоретического освоения действительности; способ достижения результатов в познании предмета и объекта изучения.

Методика – процедуры или техники сбора данных.

Выборка – любая подгруппа элементов (испытуемых, респондентов), выделенная из генеральной совокупности для проведения исследования.

План оформления курсовой работы

1. Титульный лист.

2. Оглавление.

## **3. Введение.**

План введения:

- актуальность;
- объект;
- предмет;
- гипотеза;
- цель;
- задачи;
- методы;
- методики;
- выборка;
- методологические принципы;
- теоретико-методологическая основа исследования;
- практическая значимость.

## **4. Глава 1.**

Обычно курсовая работа состоит из трех глав. Первая глава носит теоретический характер. В теоретической части на основании изучения соответствующих литературных источников, научно-исследовательских работ и материалов, в том числе размещенных на официальных cайтах сети Интернет, должны быть раскрыты:

1) сущность рассматриваемой проблемы;

2) состояние ее решения на современном этапе;

3) анализ различных точек зрения ученых и специалистов на решение заявленной проблемы.

Первая глава, как правило, носит название «Теоретический анализ изучаемой проблемы» (сущность исследуемой проблемы, различные подходы к решению, изложение собственной позиции студента).

Эта глава курсовой работы может состоять из нескольких параграфов в зависимости от темы и поставленных задач, однако все они должны быть объединены логической связью и раскрывать предмет и объект исследования.

## **5. Глава 2.**

Вторая глава, как правило, носит название «Организация и методы исследования…».

В этой главе должна быть детально раскрыта организация исследования: описаны основные этапы исследования, дана подробная характеристика выборки испытуемых (по полу, возрасту, образованию и другим существенным для исследования социально-демографическим характеристикам), описаны применяемые методы и методики.

### **6. Глава 3.**

Третья глава, как правило, носит название: «Эмпирическое исследование…».

Организация и методы психологического исследования (цель, объект, предмет, гипотеза, этапы, методы и методики исследования). Результаты психологического исследования (количественная и качественная обработка результатов исследования, графическое представление результатов исследования, выводы).

Глава 1 и Глава 3 должны иметь выводы по главам и быть соразмерными по объему. Объем Главы 2 может быть несколько меньше.

#### **7. Выводы.**

Выводы по курсовой работе чаще всего формулируются в соответствии с задачами, поставленными в исследовании.

#### **8. Заключение.**

Здесь в обобщенной форме представляется основной результат работы, подтверждается, что цель исследования достигнута и указывается, подтверждена или опровергнута гипотеза исследования. Кроме того, здесь намечаются дальнейшие перспективы данного исследования.

#### **9. Список используемых источников.**

В него включаются названия всех источников, ресурсов сети интернет, на которые даны ссылки в тексте курсовой работы.

Основные требования, предъявляемые к списку использованных источников:

– соответствие теме курсовой работы (проекта) и полнота отражения всех аспектов ее рассмотрения;

– все ссылки в тексте должны быть отражены в списке использованных источников, и все источники из библиографического списка должны проходить по тексту в виде ссылок.

– источники в списке должны располагаться в алфавитном порядке;

– количество использованных источников – не менее 20.

– не менее чем у 20 % от общего числа литературных источников год издания должен быть не позднее 5 лет.

#### **10. Приложение.**

В приложения выносятся громоздкие материалы (например, большие таблицы, графики, блок-схемы и т. п.), инструкции, образцы бланков, вспомогательные методические материалы и расчеты и т. п. В приложении обязательно должен быть образец пакета диагностических методик и сводная таблица данных.

Каждое приложение следует начинать с новой страницы с указанием наверху страницы: справа – слово «Приложение» и номер его обозначения. Приложение должно иметь заголовок, который записывается симметрично относительно текста с прописной буквы отдельной строкой (рис. 1).

#### Приложение 1 Изучение направленности личности (В. Смекал и М. Кучер)

Инструкция. На каждый пункт анкеты возможны 3 ответа, обозначенные буквами А, В, С. Из ответов на каждый пункт выберите тот, который лучше всего выражает вашу точку зрения, который для вас наиболее ценен или больше всего соответствует правде.

Над вопросами не думайте слишком долго: первый выбор обычно бывает самым лучшим. Время от времени контролируйте себя: правильно ли вы записываете ответы, в те ли столбцы, везде ли проставлены буквы. Если обнаружится ошибка, исправьте её.

## Текст опросника

1. Больше всего удовлетворение в жизни даёт:

- А. Оценка работы.
- В. Сознание того, что работа выполнена хорошо.
- С. Сознание, что находишься среди друзей.
- 2. Если бы я играл в футбол, то хотел бы быть:
	- А. Тренером, который разрабатывает тактику игры.
	- В. Известным игроком.
	- С. Выбранным капитаном команды.
- 3. Лучшими преподавателями являются те, которые:
	- А. Имеют индивидуальный подход.
	- В. Увлечены своим предметом и вызывают интерес к нему.
- 4. . .

# Рис. 1. Пример оформления приложения

Курсовая работа должна иметь объем порядка 40 страниц машинописного текста (без учета приложений).

# **2. ОБЩИЕ ТРЕБОВАНИЯ К ОФОРМЛЕНИЮ ПИСЬМЕННЫХ РАБОТ**

Курсовая работа является важной составляющей в процессе формирования компетенций при освоении 37.05.02 ОПОП «Психология служебной деятельности».

## **2.1. Технические требования**

Курсовая работа относится к типу документов, которые оформляются в соответствии с государственными нормативными требованиями.

Основной текст курсовой работы следует печатать, соблюдая следующие требования:

– распечатка должна быть выполнена на одной стороне листа белой бумаги формата А4;

– поля страницы: верхнее и нижнее – 20 мм, левое 30 мм, правое – 10 мм;

– текст курсовой работы набирается шрифтом Times New Roman размером (кеглем) 14, строчным, без выделения;

– цвет шрифта должен быть черным;

– выравнивание текста осуществляется по ширине;

– абзацный отступ по всему тексту должен быть 75 мм (1,25 см);

– строки разделяются полуторным интервалом;

– разделы работы следует начинать с новой страницы (введение; глава 1; глава 2; глава 3; выводы; заключение; список используемых источников; приложение);

– расстояние между наименованием главы и наименованием параграфа равен одинарному интервалу (один строчный пробел);

– расстояние между наименованием параграфа и последующим текстом параграфа одинарному интервалу (один строчный пробел);

– точка в конце наименование глав и параграфов НЕ ставится;

– наименование глав выполняется ПРОПИСНЫМИ буквами, выравнивание по ширине, кегль шрифта 14 пт, полужирный, нумерация глав осуществляется арабскими цифрами;

– наименование параграфов выполняется строчными буками (кроме начальной прописной буквы). Наименование параграфа выполняется с абзацного отступа, выравнивание по ширине, шрифт 14 пт, полужирный. Указывается его номер арабскими цифрами, например: «1.1», где первая цифра – номер главы, вторая – порядковый номер параграфа внутри главы (рис. 2).

# **Глава 1. ТЕОРЕТИКО-МЕТОДОЛОГИЧЕСКИЕ ПРЕДПОСЫЛКИ ИССЛЕДОВАНИЯ РАЗВИТИЯ ИНТЕЛЛЕКТА ОДАРЕННЫХ СТАРШЕКЛАССНИКОВ В УСЛОВИЯХ ЛИЦЕЯ**

### **1.1. Понятие и виды интеллекта**

Рис. 2. Пример оформления наименования глав и параграфов

## **2.2. Правила оформления сокращений и буквенных аббревиатур**

Для сокращений допускаются:

– общепринятые сокращения, понятные читателю: «и т. д.» (и так далее), «и т. п.» (и тому подобное), «и др.» (и другие).

– общепринятые условные сокращения при обозначении цифрами веков и годов: «в.» (век), «вв.» (века), «г.» (год), «гг.» (годы).

– другие общепринятые сокращения: «т.» (том), «н. э.» (наша эра), «г.» (город), «обл.» (область), «грн.» (гражданин), «с.» (страница при цифрах), «акад.» (академик), «доц.» (доцент), «проф.» (профессор), д-р (доктор).

При сокращении следует соблюдать единообразие (все однотипные слова в тексте или сокращаются или не сокращаются).

Кроме сокращений, могут быть использованы вводимые лично автором буквенные аббревиатуры, сокращенно обозначающие какие-либо понятия из соответствующих областей знания. При введении в текст аббревиатуры, обязательно необходимо ее пояснение. Первый раз аббревиатура указывается в круглых скобках после полного наименования, в дальнейшем она употребляется в тексте без расшифровки (рис. 3).

Личностная направленность или направленность на себя (НС) связывается с преобладанием мотивов собственного благополучия, стремления к личному первенству, престижу.

Деловая направленность или направленность на задачу (НЗ) отражает преобладание мотивов, порождаемых самой деятельностью, увлечение процессом деятельности, бескорыстное стремление к познанию, овладению новыми умениями и навыками.

Рис. 3. Пример оформления аббревиатуры

## **2.3. Правила оформления таблиц, рисунков, графиков, формул, символов**

Иллюстрации применяют для лучшей наглядности и удобства сравнения показателей. Они должны иметь названия и порядковую нумерацию. Знак «№» перед, а также точку после порядкового номера иллюстрации не ставят. Иллюстрацию следует располагать непосредственно после текста, в котором она упоминается впервые (рис. 4).

Полученные данные рассчитаны с помощью программного продукта SPSS Statistics и представлены в таблице/рисунке 6.

*или:*

Был проведен анализ достоверности различий по критерию Стьюдента (таблица/рисунок 6).

Рис. 4. Пример оформления ссылки на таблицу в тексте

1. Таблицы применяют для лучшей наглядности и удобства сравнения показателей. Цифровой материал, как правило, оформляют в виде таблиц в соответствии с рис. 5

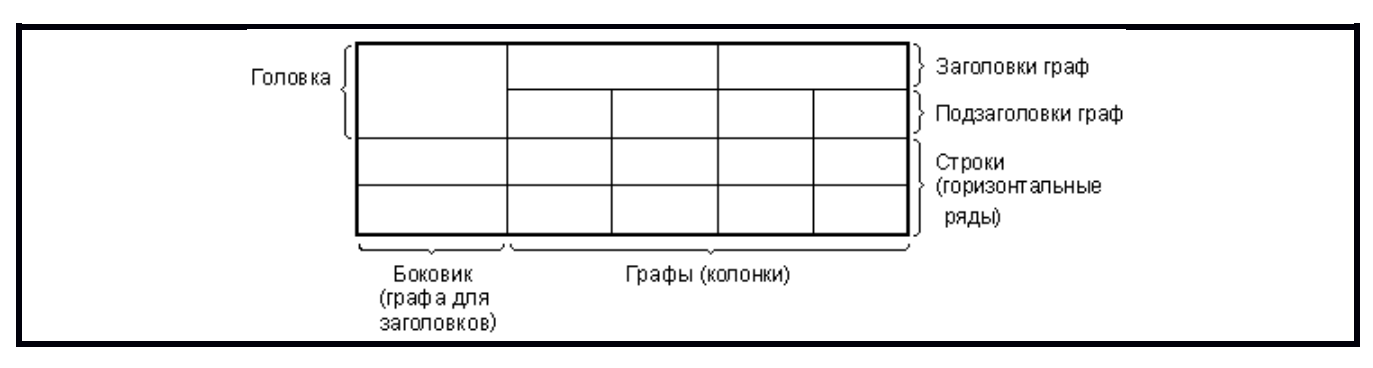

Рис. 5. Пример построения таблицы

1.1. При оформлении таблиц нужно пользоваться следующими положениями:

– таблицы следует нумеровать арабскими цифрами, нумерация должна быть сквозной для всего текста;

– наименование таблицы следует помещать над таблицей слева, без абзацного отступа; номер таблицы указывается на предыдущей строке с выравниванием по правому краю; слово «таблица» пишется полностью без сокращений, с прописной буквы.

– наименование таблицы должно отражать ее содержание, быть точным, кратким;

– заголовки граф и строк таблицы следует писать с прописной буквы. Подзаголовки граф – со строчной буквы, если они составляют одно предложение с заголовком, или с прописной буквы, если они имеют самостоятельное значение

– в конце заголовков и подзаголовков таблиц точки не ставят;

– между основным текстом и таблицей с еѐ названием предусматривается межабзацный (не междустрочный!) интервал сверху и снизу, равный 6;

– таблицы, представленные в приложении, обозначаются отдельной нумерацией (для каждого приложения); оформляются арабскими цифрами с добавлением перед цифрой, обозначающей номер таблицы, цифры, соответствующей номеру приложения;

– выравнивание таблицы осуществляется по центру листа. Таблица не должна выходить за границы ширины рабочего поля страницы (рис. 6).

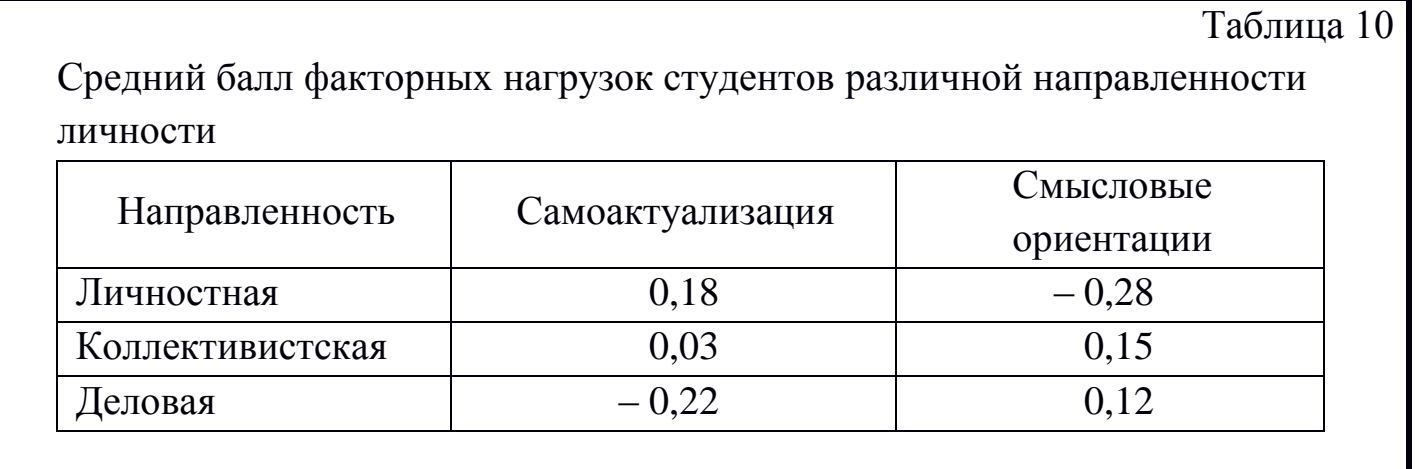

Рис. 6. Пример оформления таблицы в тексте

При оформлении таблиц с большим количеством строк допускается перенос части таблицы на другую страницу. При переносе части таблицы название помещают только над первой частью таблицы. Над второй частью таблицы (часть таблицы, продолжающаяся на другой странице) указывают, продолжением какой таблицы является перенесенная часть (рис. 7).

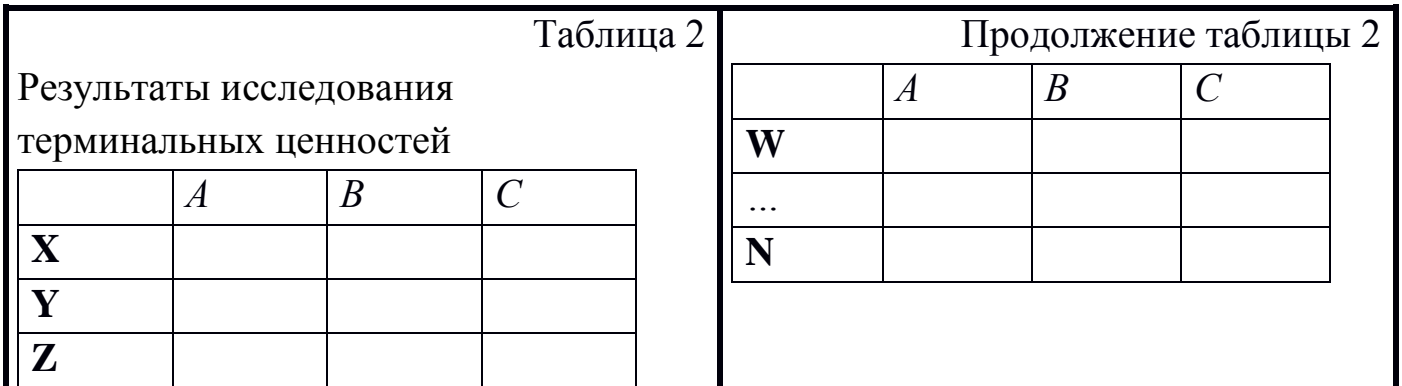

Рис. 7. Пример перенесения таблицы с одного листа на другой

1.2. Текст внутри таблицы оформляют:

– тем же шрифтом, что и в остальной работе (14 шрифт); при больших массивах данных допускается применять размер шрифта в таблице меньший, чем в тексте (12 шрифт);

– межстрочный интервал  $-1,0$ ;

– размер шрифта, применяемого при оформлении текста таблиц, должен быть единообразным по всей работе;

– абзацный отступ при оформлении текста таблицы не используется.

– заголовки граф выравнивают «по центру»;

– числовые данные записываются с одинаковой степенью точности;

– единицы измерения указывают либо в заголовке графы, либо, если они одинаковы для всех показателей, в заголовке таблицы.

2. При оформлении иллюстрации необходимо пользоваться следующими положениями:

– иллюстрации (графики, диаграммы, чертежи, компьютерные распечатки, символы, схемы, формулы, фотоснимки) следует располагать непосредственно после текста, в котором они упоминаются впервые;

– иллюстрации следует нумеровать арабскими цифрами, нумерация должна быть сквозной для всего текста;

– название иллюстрации следует помещать под ней, без абзацного отступа в одну строку с его номером через тире; размер шрифта – как в остальной работе;

– при оформлении названия иллюстрации используется слово «рисунок», пишется с прописной буквы; допускается сокращение слова «рисунок».

– оформление наименования иллюстрации в тексте должно быть единообразным;

– наименование рисунка должно отражать его содержание, быть точным, максимально кратким;

– между основным текстом и рисунком с его названием предусматривается межабзацный (не междустрочный!) интервал сверху и снизу равный 6 (рис. 8).

### Рис. 1 – Показатели сформированности установок на безопасное поведение

Рис. 8. Пример оформления наименования рисунка в основном тексте работы

Выравнивание рисунка осуществляется по центру листа, он не должен выходить за границы ширины рабочего поля страницы.

Слово «рисунок» и его наименование располагают посередине строки (рис. 9).

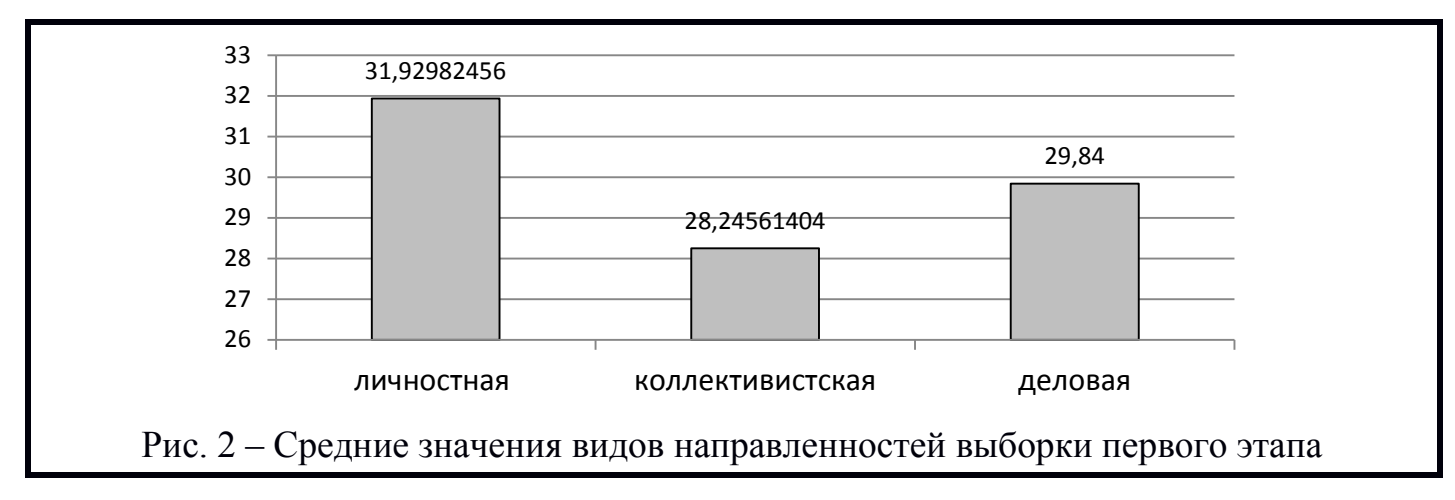

Рис. 9. Пример оформления рисунка в тексте

Формулы и символы располагают отдельными строками в центре строки или внутри текстовых строк, при этом длинные и громоздкие формулы правильнее располагать на отдельных строках;

– пояснение значений символов и числовых коэффициентов следует приводить непосредственно под формулой в той же последовательности, в которой они даны в формуле;

– порядковые номера формул обозначают арабскими цифрами в круглых скобках у правого края страницы (рис. 10).

Периметр прямоугольника P, м, вычисляют по формуле P=2 (a+b), (1) где a – длина прямоугольника, м; b – ширина прямоугольника, м.

# Рис. 10. Пример оформления формулы

#### **2.4. Правила оформления библиографического списка**

Библиографический список (раздел в конце текста под названием «Список литературы») включает в себя литературные, статистические и другие источники, материалы, которые использовались при написании работы. Он состоит из таких источников, как монографическая литература, периодическая литература (статьи из журналов и газет), докторские и кандидатские диссертации и их авторефераты, законодательные и инструктивные материалы, статистические сборники, а также другие отчетные и учетные материалы, web-сайты. Способ построения списка определяется автором. Рекомендуется следующий способ.

Библиографический список оформляется как нумерованный список по алфавиту фамилий авторов. При алфавитном способе фамилии авторов и заглавия произведений (если автор не указан) размещаются строго по алфавиту. В одном списке разные алфавиты не смешиваются, иностранные источники размещают в конце перечня всех материалов. Принцип расположения в алфавитном списке – «слово за словом», т. е. при совпадении первых слов – по алфавиту вторых и т. д., при нескольких работах одного автора – по алфавиту заглавий.

Объектами составления библиографической ссылки также являются электронные ресурсы локального и удаленного доступа. Ссылки составляют как на электронные ресурсы в целом (электронные документы, базы данных, порталы, сайты, веб-страницы, форумы и т. д.), так и на составные части электронных ресурсов (разделы и части электронных документов, порталов, сайтов, webстраниц, публикации в электронных сериальных изданиях, сообщения на форумах и т. п.). При указании работ, размещенных в интернете, необходимо соблюдать те же требования: фамилия и инициалы автора, название работы, место опубликования (URL) и дату посещения web-ресурса. При оформлении библиографического списка все реквизиты источника указываются строго в определенном порядке (рис. 12).

## *– однотомные издания:*

1. Бурменская, Г. В. Возрастно-психологический подход в консультировании детей и подростков [Текст] : учеб. пособие для студ. высш. учеб. заведений / Г. В. Бурменская. – Москва : МПСУ, 2007. – 480 с.

2. Моховиков, А. Н. Суицидальный клиент: взгляд гештальт-терапевта. Суицидология: прошлое и настоящее: проблема самоубийства в трудах философов, социологов, психотерапевтов и в художественных текстах [Текст] / А. Н. Моховиков. – Москва : Когито-Центр, 2001. – 462 с.

## *– однотомные издания с несколькими авторами:*

3. Моховиков, А. Н. Кризисы и травмы [Текст] : метод. материалы / А. Н. Моховиков, Е. А. Дыхне [и др.]. – Москва : Центр гештальт-анализа,  $2007 - 51$  c.

## *– диссертации и авторефераты диссертаций:*

4. Упадышев, Н. В. Гулаг на Европейском Севере России: генезис, функционирование, распад (1929–1960 гг.) [Текст] : дис. … д-ра ист. наук / Н. В. Упадышев ; Поморский государственный университет имени М. В. Ломоносова. – Архангельск, 2009. – 485 с.

5. Латынина, Ю. Л. Литературные истоки антиутопического жанра [Текст] : автореф. дис. … канд. филол. наук / Ю. Л. Латынина ; Ин-т мировой литературы. – Москва, 1998. – 20 с.

# *– статьи из периодических изданий:*

6. Моховиков, А. Н. Экзистенциальная боль: природа, диагностика, психотерапевтической работы с клиентом [Текст] / А. Н. Моховиков // I Всероссийская научно-практическая конференция по экзистенциальной психологии : Материалы сообщений. – Москва : Смысл, 2001. – С. 74–77.

# *– сетевые ресурсы:*

7. Куратов, А. А. Кафедра истории Поморского государственного университета [Электронный ресурс] / А. А. Куратов. – Режим доступа: <http://hist.pomorsu.ru/history.html> (дата обращения: 01.01.2016).

# Рис. 12. Пример оформления списка литературы

На все помещенные в библиографический список источники в обязательном порядке должны быть ссылки в тексте. Наличие в списке литературы нецитированных источников не допускается!

# **2.5. Правила оформления ссылок на литературные источники**

В зависимости от того, какой способ построения библиографического списка выбран, следует использовать один из двух способов оформления ссылок в тексте.

При использовании нумерованного списка литературы ссылка в тексте оформляется в виде номера источника в списке, заключенного в квадратные скобки: [12].

Ссылаться в тексте на литературные источники приходится в различных ситуациях: прямое цитирование, изложение оригинальных мыслей без цитирования, цитирование не по первоисточнику, перечисление авторов, работавших над сходной проблемой, приведение из другого литературного источника рисунка, схемы, таблицы – примеры ссылок для разных ситуаций (рис. 13).

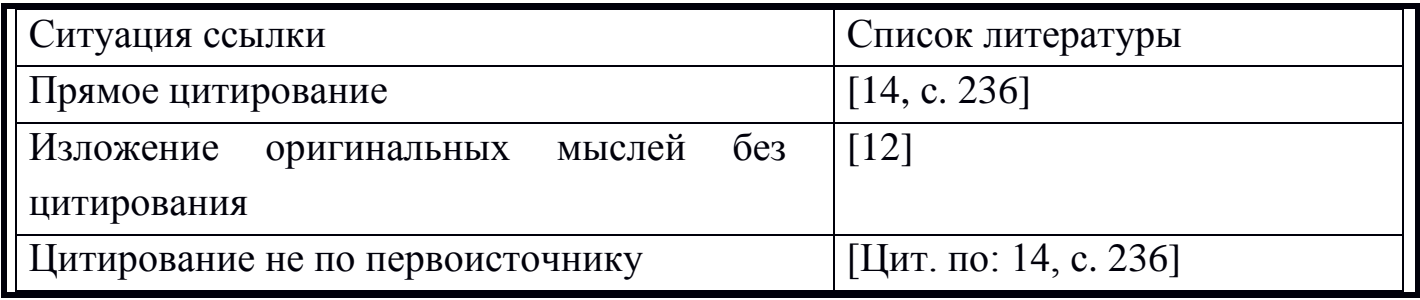

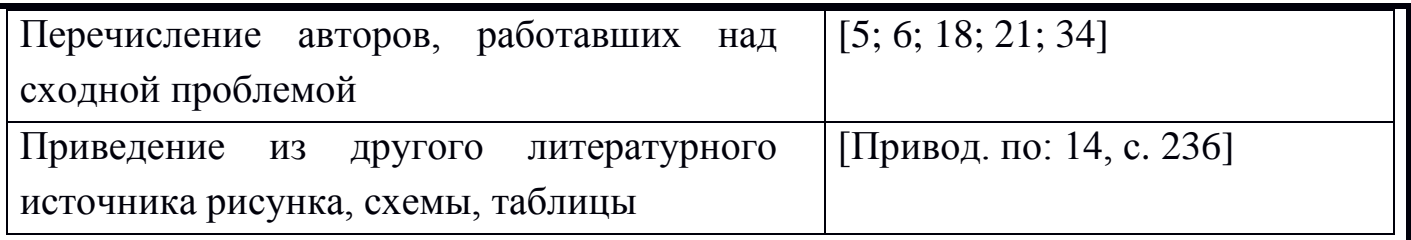

Рис. 13. Пример оформления ссылки в тексте на литературные источники

### **Прямое цитирование**

При прямом цитировании в тексте приводится фраза или часть фразы из какого-либо другого источника. Цитата обязательно должна быть заключена в кавычки. После цитаты в тексте в квадратных скобках указывается: номер источника в списке литературы и через запятую – номер страницы, на которой в этом источнике помещен цитируемый текст [14, с. 236].

### *Общие правила цитирования*

1. Текст цитаты заключается в кавычки и приводится в той грамматической форме, в какой он дан в источнике, с сохранением особенностей авторского написания.

2. Цитирование должно быть полным, без произвольного сокращения цитируемого фрагмента и без искажения смысла. Пропуск второстепенных слов, не влияющих на смысл, обозначается многоточием.

3. Не следует злоупотреблять цитатами. Оптимальное количество цитат в тексте – не более двух на странице.

4. Каждая цитата должна сопровождаться ссылкой на источник, откуда она была позаимствована.

#### **Изложение оригинальных мыслей без цитирования**

В случае пересказа чьих-либо идей, мыслей, концепций, но без прямого цитирования также необходимо ссылаться на источник, в котором эти идеи, мысли, концепции изложены. После пересказа в квадратных скобках указывается: номер источника в списке литературы [12].

#### **Цитирование не по первоисточнику**

В случае, когда первоисточник недоступен, а в наличии есть другой источник, в котором приводится необходимая цитата, то можно привести в тексе эту цитату, сославшись на источник, имеющийся в наличии. Цитата оформляется так же, как и в случае прямого цитирования, но после цитаты в тексте в

квадратных скобках вначале приводят слова: «Цит. по:» (цитируется по), затем номер источника в списке литературы, по которому приводится цитата, и через запятую – номер страницы, на которой в этом источнике помещен цитируемый текст [Цит. по: 14, с. 236].

## **Перечисление авторов, работавших над сходной проблемой**

В случае, когда в тексте перечисляются авторы, работавшие над сходной с вашей проблемой, также необходимо ссылаться на их работы. При этом в тексте в квадратных скобках указываются: номера их работ в списке литературы, разделенные точкой с запятой [5; 6; 18; 21; 34].

## **Приведение из другого источника рисунка, схемы, таблицы**

В случае, когда в тексте приводятся рисунки, схемы, таблицы из других литературных источников, необходимо указывать, откуда они были взяты. При этом после указания названия рисунка, схемы, таблицы в квадратных скобках вначале приводят слова: «Привод. по:» (приводится по), затем номер источника в списке литературы, из которого взят рисунок, схема, таблица и через запятую – номер страницы, на которой в этом источнике помещен данный рисунок, схема, таблица [Привод. по: 14, с. 236].

При каждом упоминании фамилии авторов обсуждаемых работ необходимо указывать их инициалы. При этом между инициалами и фамилией необходимо делать неразрывный пробел, для того чтобы инициалы и фамилия всегда располагались на одной и той же строке (неразрывный пробел делается одновременным нажатием на клавиши Ctrl+Shift+клавиша «Пробел»).

## **2.6. Правила оформления приложений**

Приложение – заключительная часть работы, которая имеет дополнительное, обычно справочное значение. По содержанию приложения могут быть очень разнообразны. Они могут включать материалы, которые необходимы для понимания сути работы, но не входят в основной текст, так как перегружают содержание разделов. По форме они могут представлять собой текст, таблицы, графики, карты. Приложения оформляются как продолжение текста после списка литературы на его последних страницах.

Каждое приложение должно начинаться с новой страницы с указанием в правом верхнем углу слова «Приложение» и иметь тематический заголовок. При наличии в работе более одного приложения их следует пронумеровать.

Приложения обозначают арабскими цифрами, начиная с первой. После слова «Приложение» следует цифра, обозначающая его последовательность: «Приложение 1». Нумерация страниц, на которых даются приложения, должна быть сквозной и продолжать общую нумерацию страниц основного текста. Связь основного текста с приложениями осуществляется через ссылки, которые упоминаются в тексте: «Результаты диагностики по данной методике представлены в приложении 1» или «Методика акцентуации характера и темперамента личности (приложение 2)». Приложения располагают в порядке ссылок на них в тексте. Отражение приложения в оглавлении работы делается в виде самостоятельной рубрики с полным названием каждого приложения.

**Плагиат** определяется как использование в письменной работе чужого текста, опубликованного в бумажном или электронном виде, без полной ссылки на источник или со ссылками, но когда объем и характер заимствований ставят под сомнение самостоятельность выполненной работы или одного из ее основных разделов. Плагиат может осуществляться в двух видах:

– дословное изложение чужого текста;

– парафраза – изложение чужого текста с заменой слов и выражений без изменения содержания заимствованного текста.

## Приложение 1

## Типичные ошибки при оформлении курсовых работ

1. Замена пунктуационных знаков «тире» и «дефис». Дефис и тире графически похожи – черточка. Но дефис и тире отличаются друг от друга:

- в первую очередь длиной (дефис - короткая; тире - более длинная).

- во вторую - областью применения. Дефис используется между частями слова (пример: педагог-психолог), тире - между членами предложения или частями сложного предложения (примером может служить данное предложение). (Microsoft Word это:  $Ctr1+$ «минус») или зажать клавишу alt и набрать сочетание цифр 0150 на цифровом блоке клавиатуры (справа).

2. Неверное оформление в тексте фамилий ученых. Нельзя использовать фамилии ученых без инициалов. Инициалы указываются перед фамилией. Если в работе представляется перечень авторов (перечисляется две и более фамилии), то они выстраиваются по алфавиту (критерием выступает первая буква фамилии). Должны быть разделены между собой: инициалы, а также инициалы и фамилия (в данном случае действует правило, что после точки делается пробел). Все упоминания в тексте цитируемых авторов оформляются в едином стиле, указываются только инициалы и фамилии.

3. Разрыв строк в определенных (не позволительных с точки зрения культуры оформления текста) случаях (перечень данных случаев представлен далее). Корректность оформления научного текста и обеспечение удобочитаемости обязывает использовать неразрывный пробел (исключает разрыв предложения в конкретном месте по разным строкам). НЕРАЗРЫВНЫЙ ПРОБЕЛ - элемент компьютерной кодировки текстов, отображающийся подобно обычному пробелу, но не позволяющий программам отображения и печати разорвать в этом месте строку (Microsoft Word и OpenOffice.org Writer это: Ctrl+Shift+Пробел). НЕРАЗРЫВНЫЙ ПРОБЕЛ в тексте доложен быть использован:

– между двумя инициалами и между инициалами и фамилией (В. С. Выготский);

- после географических сокращений (г. Новокузнецк);

— между знаками номера и относящихся к ним цифрам (« $N_2$  5», «§ 2», «Глава 1»);

- внутри сокращений и им подобных («и т. д.», «т. е.»);

– между числами и относящимися к ним единицами измерения («12 %», «2016 г.»); данное замечание относится к оформлению списка использованной литературы, когда прописывается количество страниц в источнике (120 с.; С. 12– 26);

– перед [тире](http://dic.academic.ru/dic.nsf/ruwiki/28261) в предложениях (Цель исследования – анализ динамики ….).

4. *Неодинаковый межстрочный интервал*. В случае, когда межстрочный интервал выстроен в соответствии с требованиями (1,5), но расстояние между строками (между абзацами, после использования клавиши Enter) отличается от требуемого, необходимо убрать отступ между абзацами (так как применена функция пустой строки между абзацами). Для этого на вкладке **Главная** в группе **Абзац** щелкните вкладку «Отступ и интервалы», затем в разделе «Интервал» установите интервал снизу и сверху абзаца = 0.

# **Рецензия на курсовую работу**

Новокузнецкий институт (филиал)

Федерального государственного бюджетного образовательного учреждения

высшего образования

«Кемеровский государственный университет»

# РЕЦЕНЗИЯ

на курсовую работу по дисциплине

#### «Практикум по возрастной психологии»

# студента группы ПСДс–14

 *ФИО студента*

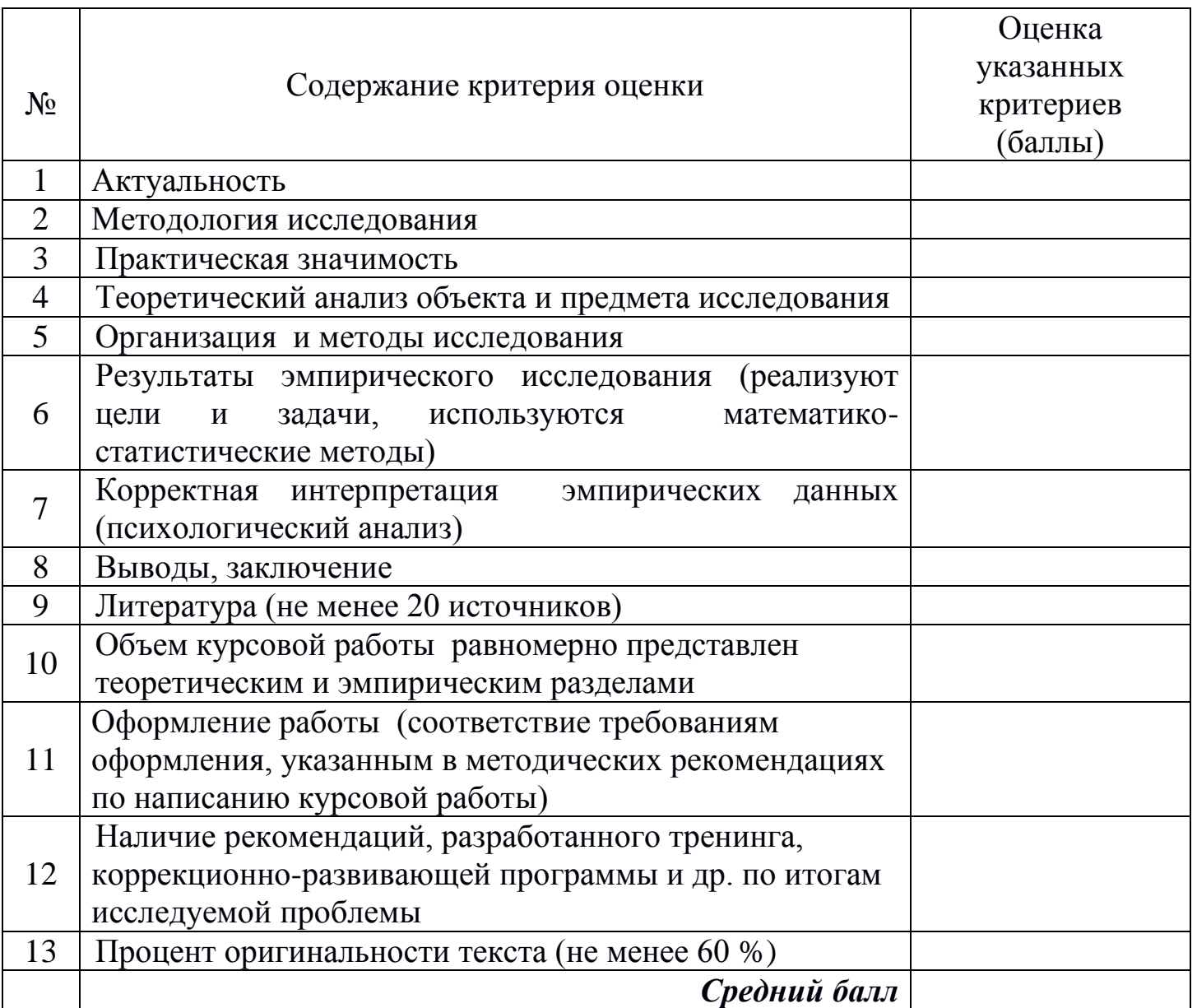

#### *Итоговая оценка*

#### **Критерии аттестации**

- 1) Характеристики оценки указанных критериев:
	- «2 балла» указанный критерий не представлен или допущены принципиальные и грубые ошибки (в научно-понятийном аппарате, терминологии, логике изложения, методических рекомендациях и др.);
	- «3 балла» указанный критерий представлен частично или допущены серьезные ошибки логического (фактического) характера;
	- «4 балла» допускаются незначительные неточности в представлении указанного критерия;
	- «5 баллов» указанный критерий имеет последовательную структуру, представлен в полном объеме, соответствует требованиям.
- 2) Шкала перевода среднего балла в оценки:

от 4,76 до 5,00 баллов – за курсовую работу выставляется «Отлично»;

от 3,76 до 4,75 баллов – за курсовую работу выставляется «Хорошо»;

от 2,75 до 3,75 баллов – за курсовую работу выставляется «Удовлетворительно».

Руководитель курсовой работы – канд. психол. наук